# **AFIP-SDG SIT**

# **Facturación Electrónica**

Seguros de caución

Manuales para el desarrollador

Revisión correspondiente al 17 de Mayo de 2024

**Administración Federal de Ingresos Públicos Subdirección General de Sistemas y Telecomunicaciones Buenos Aires 17 de Mayo de 2024**

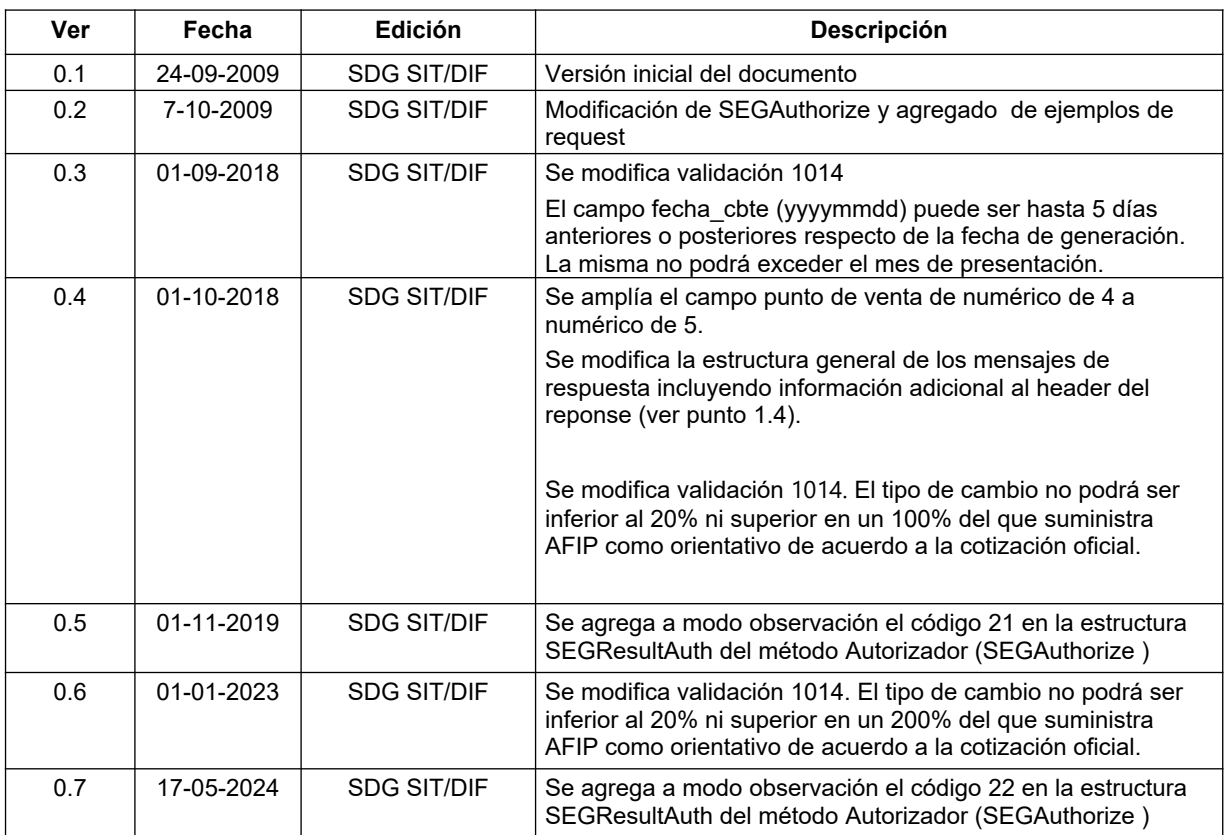

## **Historial de modificaciones**

# Contenido

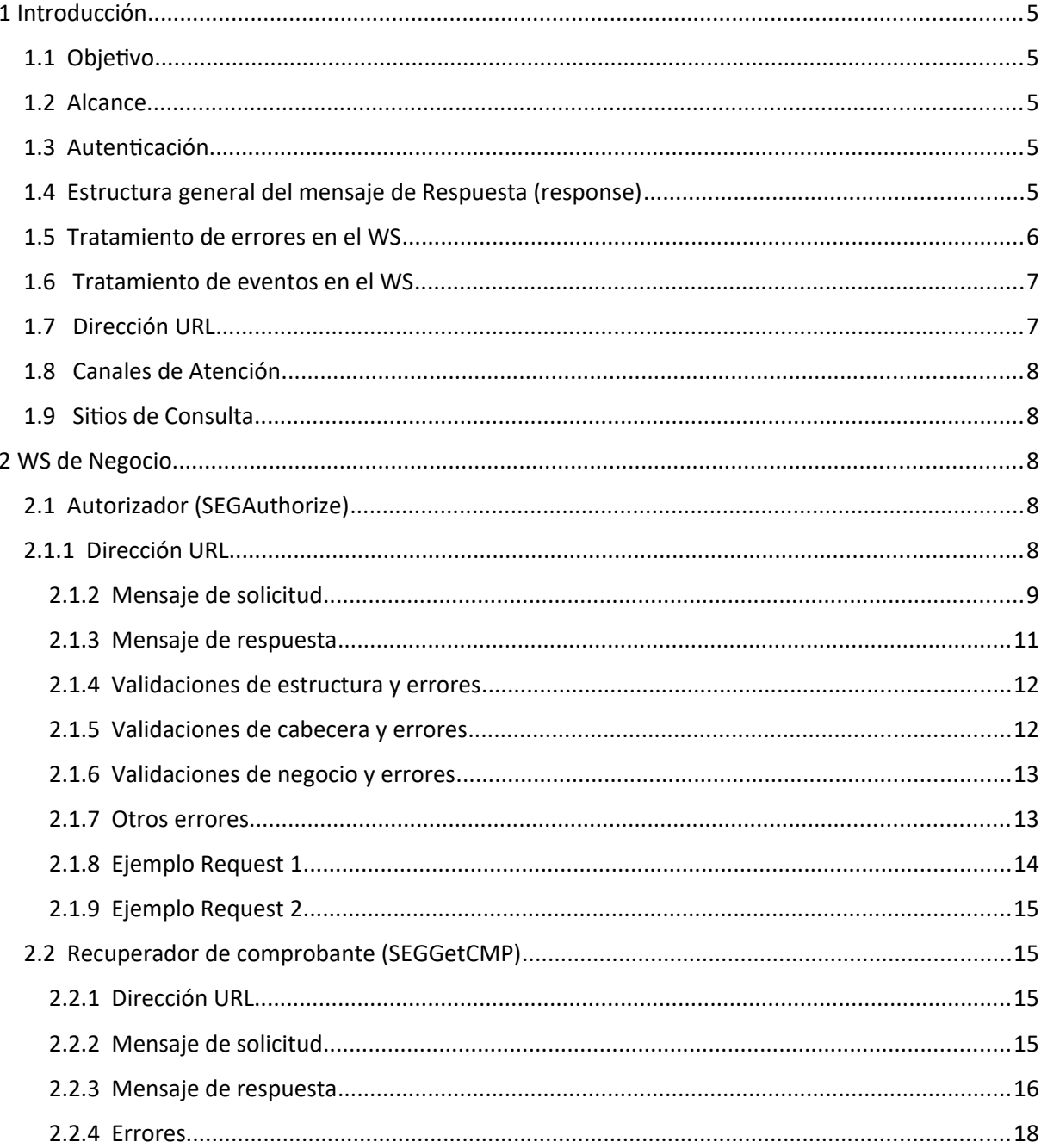

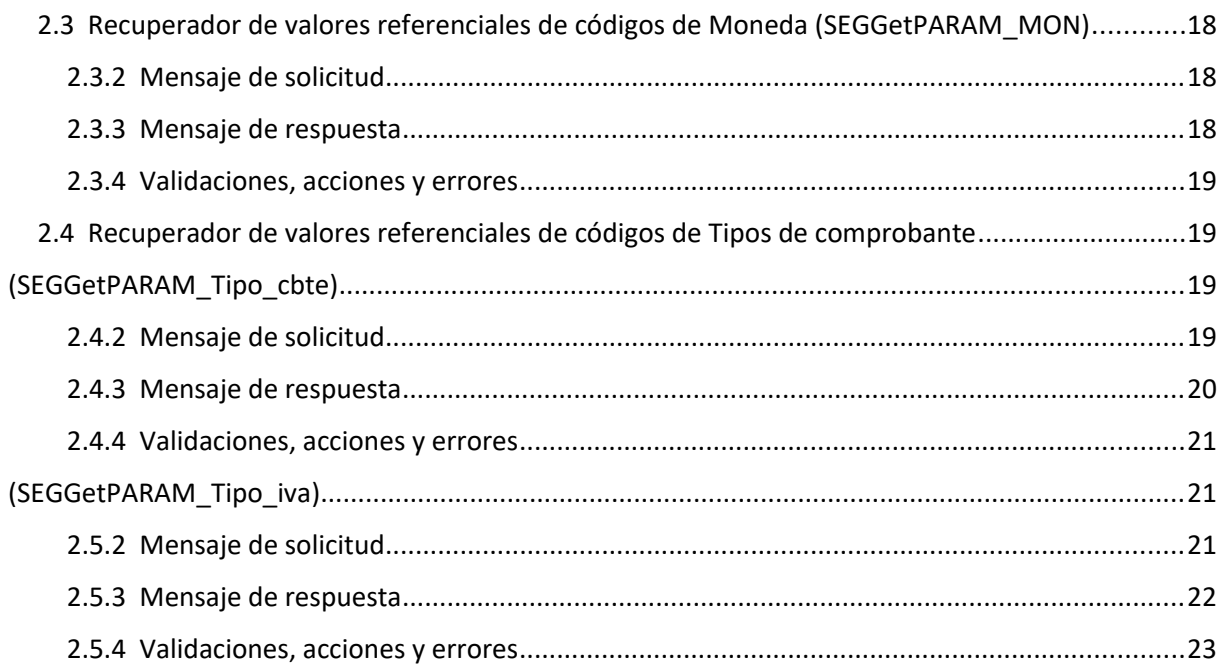

## **Contenido**

## <span id="page-4-0"></span>**1 Introducción**

## <span id="page-4-1"></span>**1.1 Objetivo**

Este documento está dirigido a quienes tengan que desarrollar el cliente consumidor de los WebServices correspondientes al servicio de Facturación Electrónica - Seguros de caución (WSSEG) .

## <span id="page-4-2"></span>**1.2 Alcance**

Este documento brinda las especificaciones técnicas para desarrollar el cliente de WebServices para usar el WSSEG. Debe complementarse con los documentos relativos a: Servicio de Autenticación y Autorización y Establecimiento del canal de comunicación.

## <span id="page-4-3"></span>**1.3 Autenticación**

Para utilizar cualquiera de los métodos disponibles en el presente WS es necesario un Ticket de Acceso provisto por el WS de Autenticación y Autorización (WSAA).

Recordar que para consumir el WS de Autenticación y Autorización WSAA es necesario obtener previamente un certificado digital desde clave fiscal y asociarlo al ws de negocio **"Operacion de Seguros de Caucion - SEG"**.

Al momento de solicitar un Ticket de Acceso por medio del WS de Autenticación y Autorización WSAA tener en cuenta que debe enviar el tag service con el valor "wsseg" y que la duración del mismo es de 12 hs.

Para más información deberá redirigirse a los manuales [www.afip.gob.ar/ws](http://www.afip.gob.ar/ws).

## <span id="page-4-4"></span>**1.4 Estructura general del mensaje de Respuesta (response)**

Los mensajes de respuesta que se transmiten tienen implementado el subelemento FEHeaderInfo contenido en el elemento opcional Header, que se contempla en la estructura SOAP. En este webservice se utiliza para brindar información contextual relacionada con el proceso del mensaje. El procesamiento de dicha información no es obligatoria en los respectivos clientes, pero contribuye con información contextual de procesamiento que es de utilidad ante posibles eventualidades.

Ejemplo de mensaje de respuesta en el ambiente de Testing

```
<soap:Envelope xmlns:soap="http://schemas.xmlsoap.org/soap/envelope/" 
xmlns:xsi="http://www.w3.org/2001/XMLSchema-instance" 
xmlns:xsd="http://www.w3.org/2001/XMLSchema">
```
**<soap:Header>**

 **<FEHeaderInfo xmlns="http://ar.gov.afip.dif.seg/">**

 **<ambiente>Desarrollo - Clo</ambiente>**

 **<fecha>2018-09-27T18:26:02.5200432-03:00</fecha>**

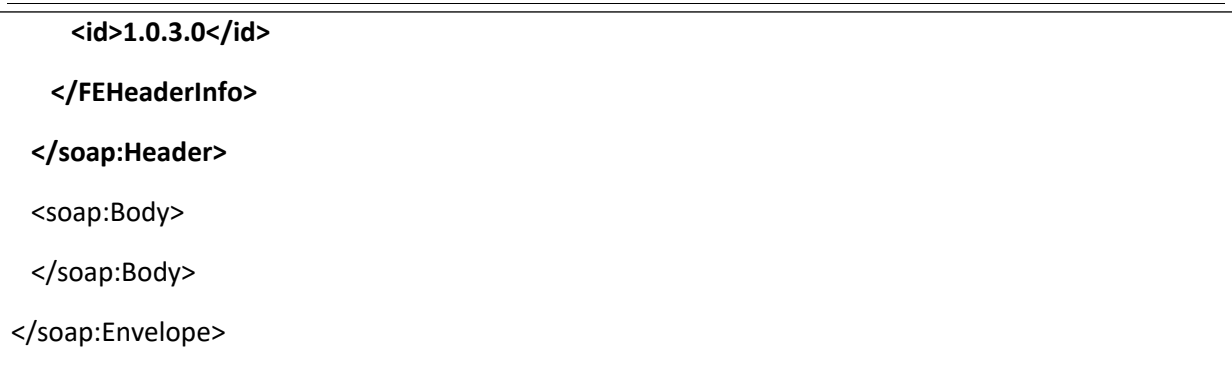

Ejemplo de mensaje de respuesta en el ambiente de Producción

```
<soap:Envelope xmlns:soap="http://schemas.xmlsoap.org/soap/envelope/" 
xmlns:xsi="http://www.w3.org/2001/XMLSchema-instance" 
xmlns:xsd="http://www.w3.org/2001/XMLSchema">
  <soap:Header>
    <FEHeaderInfo xmlns="http://ar.gov.afip.dif.seg/">
     <ambiente>Produccion -Pto</ambiente>
     <fecha>2018-09-27T18:26:02.5200432-03:00</fecha>
     <id>1.0.3.0</id>
    </FEHeaderInfo>
  </soap:Header>
  <soap:Body>
  </soap:Body>
</soap:Envelope>
```
#### <span id="page-5-0"></span>**1.5 Tratamiento de errores en el WS**

El tratamiento de errores en todos los servicios se realizará de la siguiente manera:

```
<s:element minOccurs="0" maxOccurs="1" name="SEGErr" type="tns:ClsSEGErr" />
  …
 <s:sequence>
  <s:element minOccurs="1" maxOccurs="1" name="errcode" type="s:int" />
  <s:element minOccurs="0" maxOccurs="1" name="errmsg" type="s:string" />
 </s:sequence>
```
dónde:

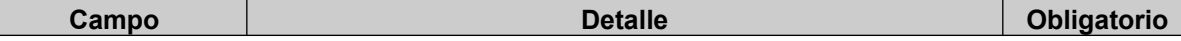

#### **Especificaciones técnicas de Servicios Web**

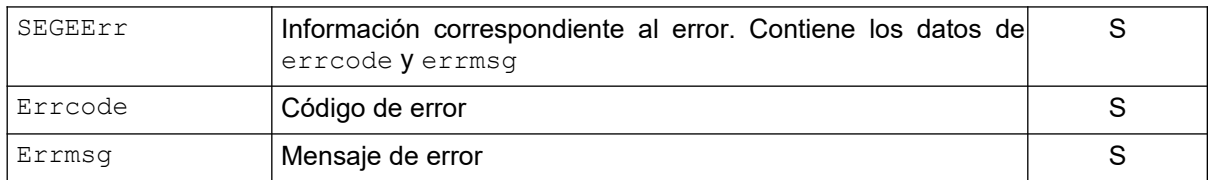

Para errores internos de infraestructura, los errores se devuelven en la misma estructura (SEGerror) . Los códigos de error son:

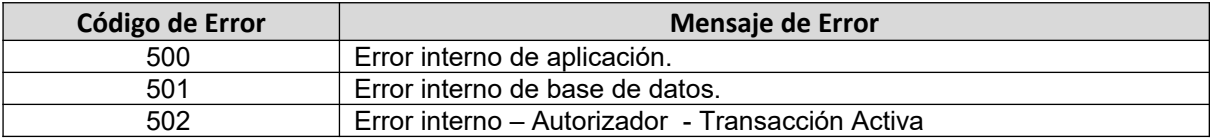

### <span id="page-6-0"></span>**1.6 Tratamiento de eventos en el WS**

Todos los métodos del Web service cuentan con una sección para la comunicación de eventos de AFIP para los clientes, los mismos tienes dos campos eventcode y eventmsg, en el primero contiene el identificador de mensaje y el segundo, es el mensaje propiamente dicho. Ejemplo eventid=1 eventmsg="Por razones de mantenimiento este ws estará fuera de línea el 1 de enero del 2020"

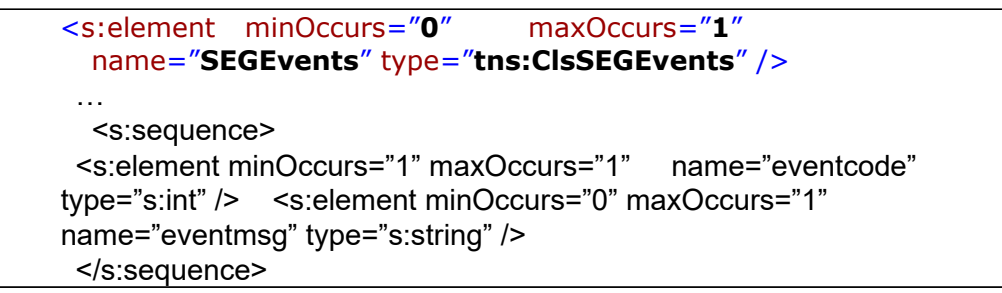

dónde:

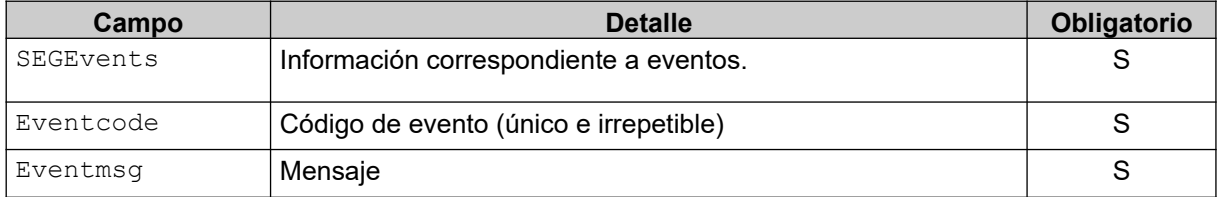

## <span id="page-6-1"></span>**1.7 Dirección URL**

Este servicio se llama en Homologación desde:

<https://wswhomo.afip.gov.ar/wsseg/service.asmx>

Para visualizar el WSDL en Homologación:

<https://wswhomo.afip.gov.ar/wsseg/service.asmx?WSDL>

Este servicio se llama en Producción desde:

<https://servicios1.afip.gov.ar/wsseg/service.asmx>

Para visualizar el WSDL en Producción:

<https://servicios1.afip.gov.ar/wsseg/service.asmx?WSDL>

#### <span id="page-7-0"></span>**1.8 Canales de Atención**

Consultas sobre el ambiente de **homologación**:

- Acerca de certificados y accesos, consultar sitio <http://www.afip.gob.ar/ws/>

Consultas sobre el ambiente de **producción**:

- [sri@afip.gov.ar](mailto:sri@afip.gov.ar)

Consultas sobre normativa:

- [facturaelectronica@afip.gov.ar](mailto:facturaelectronica@afip.gov.ar)

#### <span id="page-7-1"></span>**1.9 Sitios de Consulta**

[Biblioteca Electrónica](http://biblioteca.afip.gob.ar/)

ABC – Consultas y Respuestas Frecuentes sobre:

- [Funcionalidades del WS](http://www.afip.gov.ar/genericos/guiavirtual/directorio_subcategoria_nivel3.aspx?id_nivel1=1017id_nivel2=1018&id_nivel3=1735)
- [Normativa, Aplicativos y Sistemas. Opción Facturación y Registración](http://www.afip.gob.ar/genericos/guiavirtual/index.aspx)

 [Documentación](http://biblioteca.afip.gob.ar/) de Ayuda

<http://www.afip.gob.ar/fe/ayuda.asp>.

## <span id="page-8-0"></span>**2 WS de Negocio**

#### <span id="page-8-1"></span>**2.1 Autorizador (SEGAuthorize)**

#### <span id="page-8-2"></span>**2.1.1 Dirección URL**

Este servicio se llama desde:

[http://wswhomo](http://wswhomo/).afip.gov.ar/wsseg/service.asmx

Service.asmx es el webservice global cada uno de sus métodos es invocado con esta url mas el parámetro op con el nombre del método

#### **Ejemplo**

[http://wswhomo](http://wswhomo/).afip.gov.ar/wsseg/service.asmx?op=SEGAuthorize

#### <span id="page-8-3"></span>2.1.2 Mensaje de solicitud

Recibe la información de factura/lote de ingreso.

```
<?xml version="1.0" encoding="utf-8"?>
<soap:Envelope xmlns:xsi="http://www.w3.org/2001/XMLSchemainstance" 
xmlns:xsd="http://www.w3.org/2001/XMLSchema" 
xmlns:soap="http://schemas.xmlsoap.org/soap/envelope/">
   <soap:Body>
     <SEGAuthorize xmlns="http://ar.gov.afip.dif.SEG/">
       <Auth>
         <Token>string</Token>
         <Sign>string</Sign>
         <Cuit>long</Cuit>
       </Auth>
       <Cmp>
         <Id>long</Id>
         <Tipo_doc>short</Tipo_doc>
         <Nro_doc>long</Nro_doc>
         <Tipo_cbte>short</Tipo_cbte>
         <Punto_vta>int</Punto_vta>
         <Cbte_nro>long</Cbte_nro>
         <Imp_total>double</Imp_total>
         <Imp_tot_conc>double</Imp_tot_conc>
         <Imp_neto>ersió</Imp_neto>
         <Impto_liq>double</Impto_liq>
         <Impto_liq_rni>double</Impto_liq_rni>
         <Imp_op_ex>double</Imp_op_ex>
         <Imp_perc>double</Imp_perc>
         <Imp_iibb>double</Imp_iibb>
         <Imp_perc_mun>double</Imp_perc_mun>
         <Imp_internos>double</Imp_internos>
         <Imp_moneda_Id>string</Imp_moneda_Id>
         <Imp_moneda_ctz>double</Imp_moneda_ctz>
         <Fecha_cbte>string</Fecha_cbte>
         <Items>
           <Item>
             <Poliza>string</Poliza>
             <Endoso>string</Endoso >
             <Ds>string</Ds>
             <Qty>double</Qty>
             <Precio_uni>double</Precio_uni>
             <Imp_bonif>double</Imp_bonif>
             <Imp_total>double</Imp_total>
             <Iva_id>short</Iva_id>
           </Item>
```

```
 <Item>
             <Poliza>string</Poliza>
             <Endoso>string</Endoso >
             <Ds>string</Ds>
             <Qty>double</Qty>
             <Precio_uni>double</Precio_uni>
             <Imp_bonif>double</Imp_bonif>
             <Imp_total>double</Imp_total>
             <Iva_id>short</Iva_id>
           </Item>
         </Items>
      \langle / Cmp\rangle </SEGAuthorize>
   </soap:Body>
</soap:Envelope>
```
#### dónde:

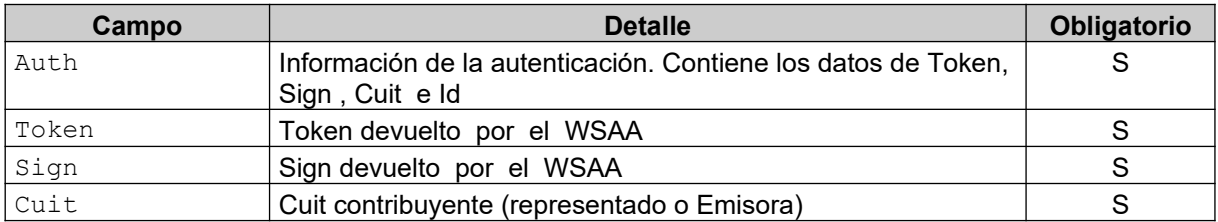

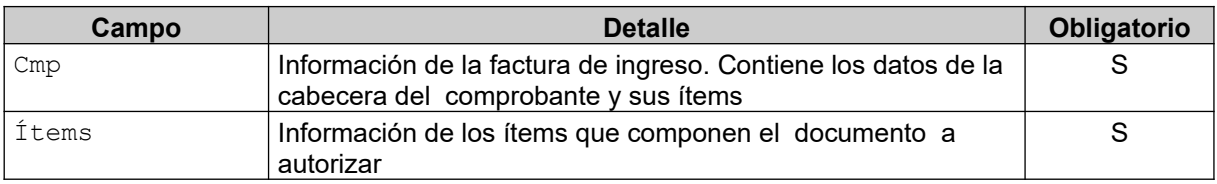

#### **Cmp**: La cabecera del comprobante está compuesto por los siguientes campos:

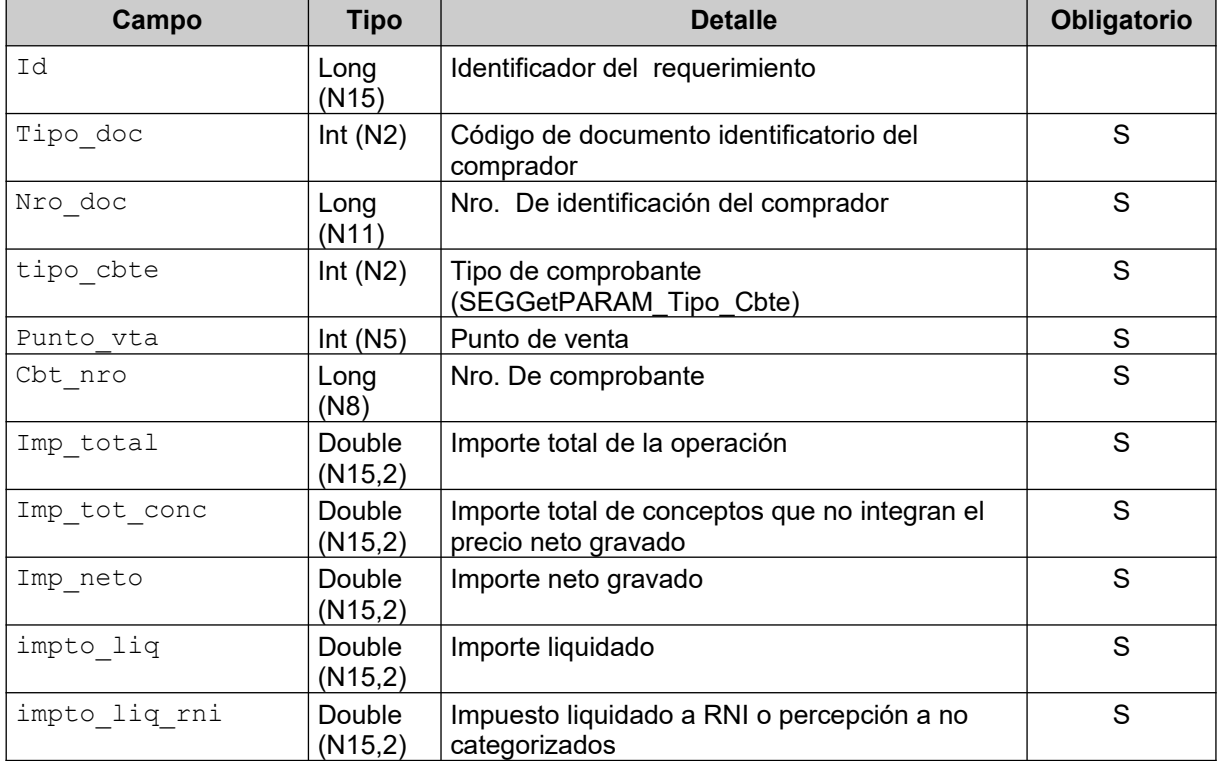

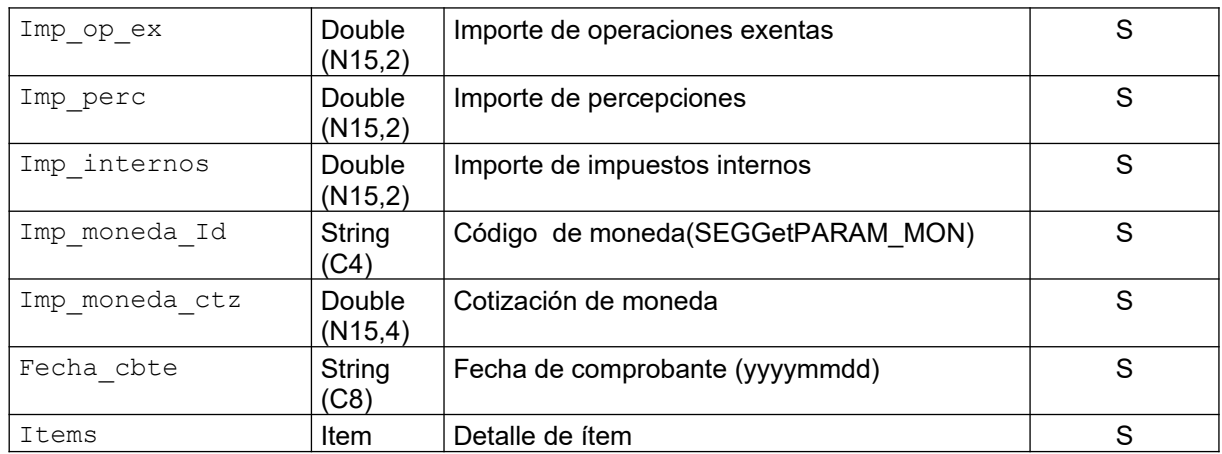

**Items**: el detalle de los ítems del comprobante está compuesto por los siguientes campos:

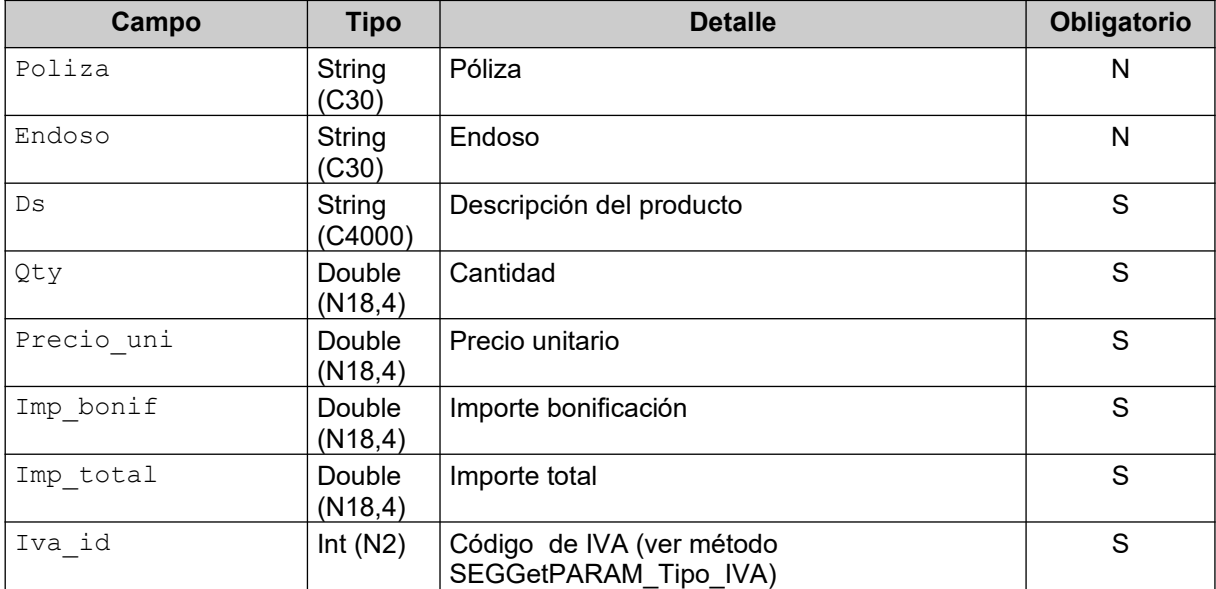

#### <span id="page-10-0"></span>2.1.3 Mensaje de respuesta

Retorna la información del comprobante de ingreso agregándole el CAE otorgado. Ante cualquier anomalía se retorna un código de error cancelando la ejecución del WS.

```
<?xml ersión="1.0" encoding="utf-8"?>
<soap:Envelope xmlns:xsi="http://www.w3.org/2001/XMLSchemainstance" 
xmlns:xsd="http://www.w3.org/2001/XMLSchema" 
xmlns:soap="http://schemas.xmlsoap.org/soap/envelope/">
<SEGAuthorizeResponse xmlns="http://ar.gov.afip.dif.seg/">
      <SEGAuthorizeResult>
         <SEGResultAuth>
           <Id>long</Id>
           <Cuit>long</Cuit>
           <Cae>string</Cae>
           <Fch_venc_Cae>string</Fch_venc_Cae>
           <Fch_cbte>string</Fch_cbte>
           <Resultado>string</Resultado>
           <Reproceso>string</Reproceso>
          <Obs>string</Obs>
         </SEGResultAuth>
         <SEGErr>
           <ErrCode>int</ErrCode>
           <ErrMsg>string</ErrMsg>
         </SEGErr>
```

```
 <SEGEvents>
           <EventCode>int</EventCode>
           <EventMsg>string</EventMsg>
         </SEGEvents>
       </SEGAuthorizeResult>
     </SEGAuthorizeResponse>
  </soap:Body>
</soap:Envelope>
```
dónde:

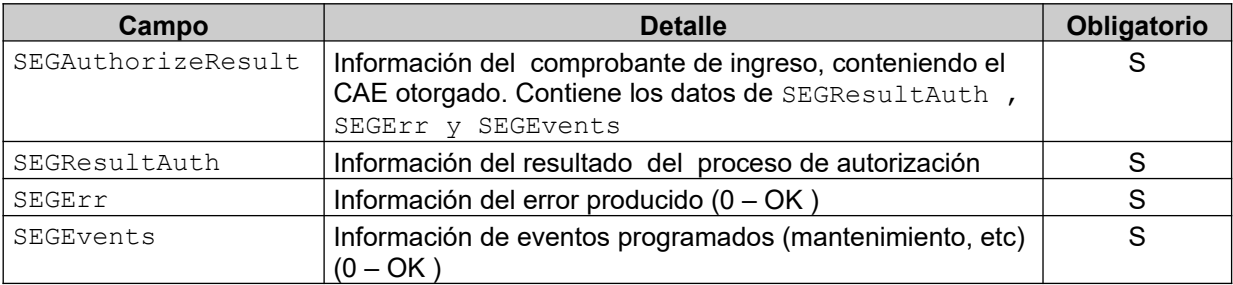

**SEGResultAuth**: el resultado del proceso del pedido de autorización tiene los siguientes campos:

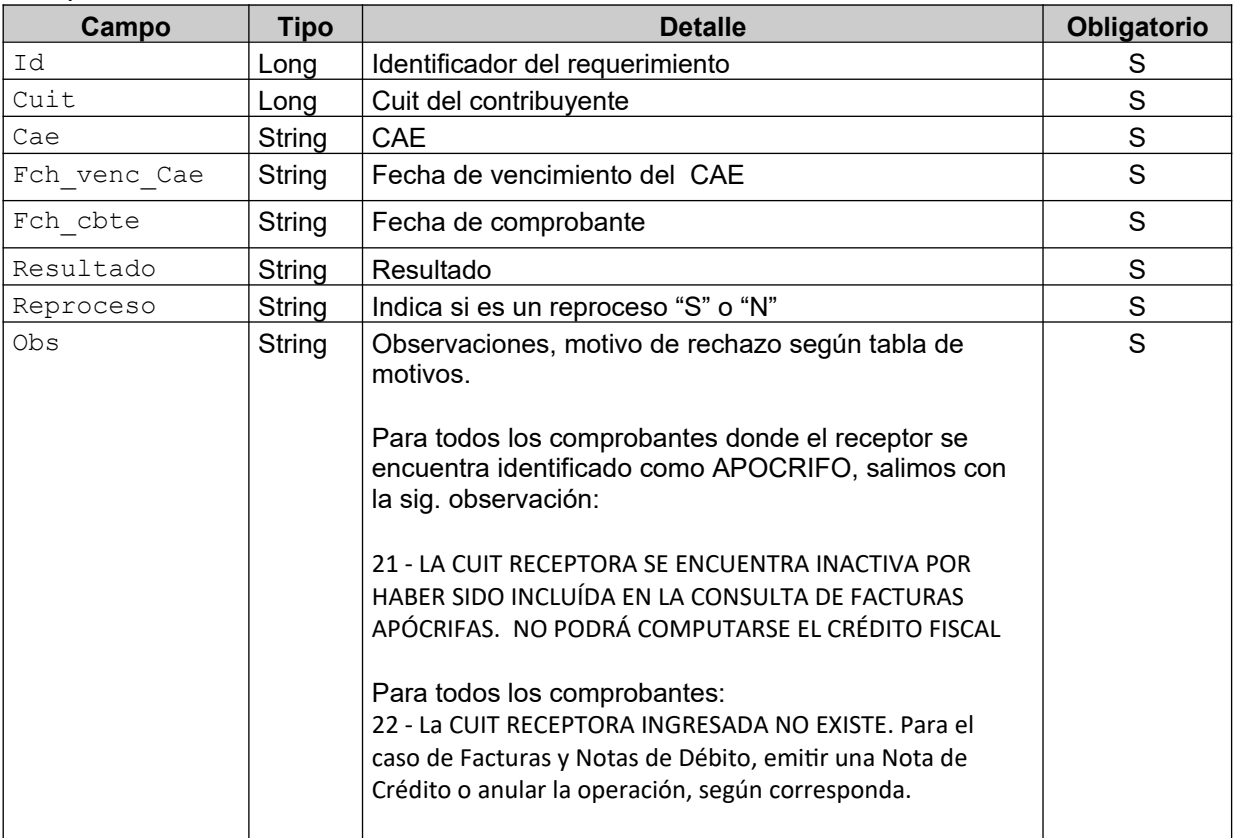

## <span id="page-12-0"></span>2.1.4 Validaciones de estructura y errores

Los siguientes controles se realizan en el WS.

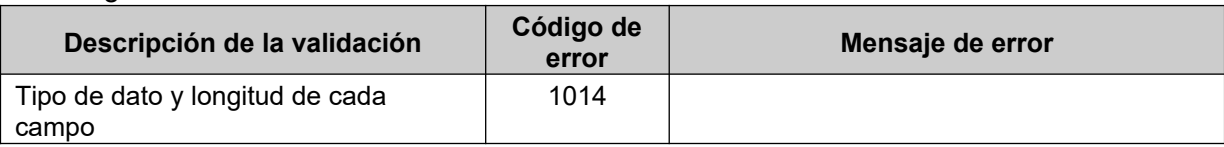

#### <span id="page-12-1"></span>2.1.5 Validaciones de cabecera y errores

Los siguientes controles se realizan en el WS.

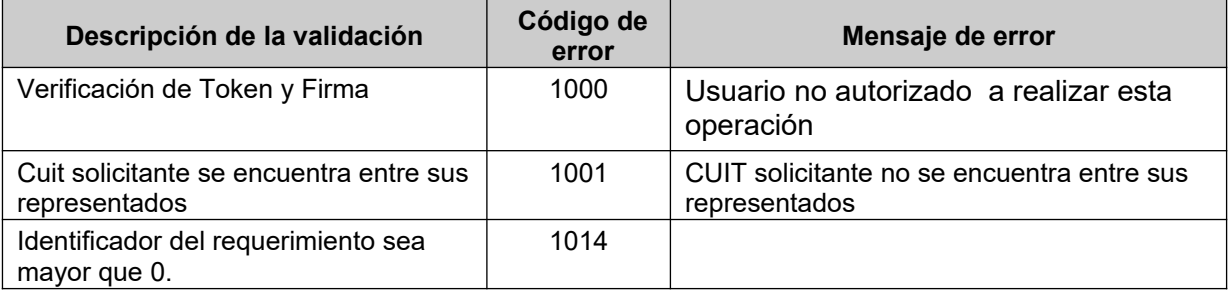

#### <span id="page-12-2"></span>2.1.6 Validaciones de negocio y errores

Los siguientes controles se realizan en el WS.

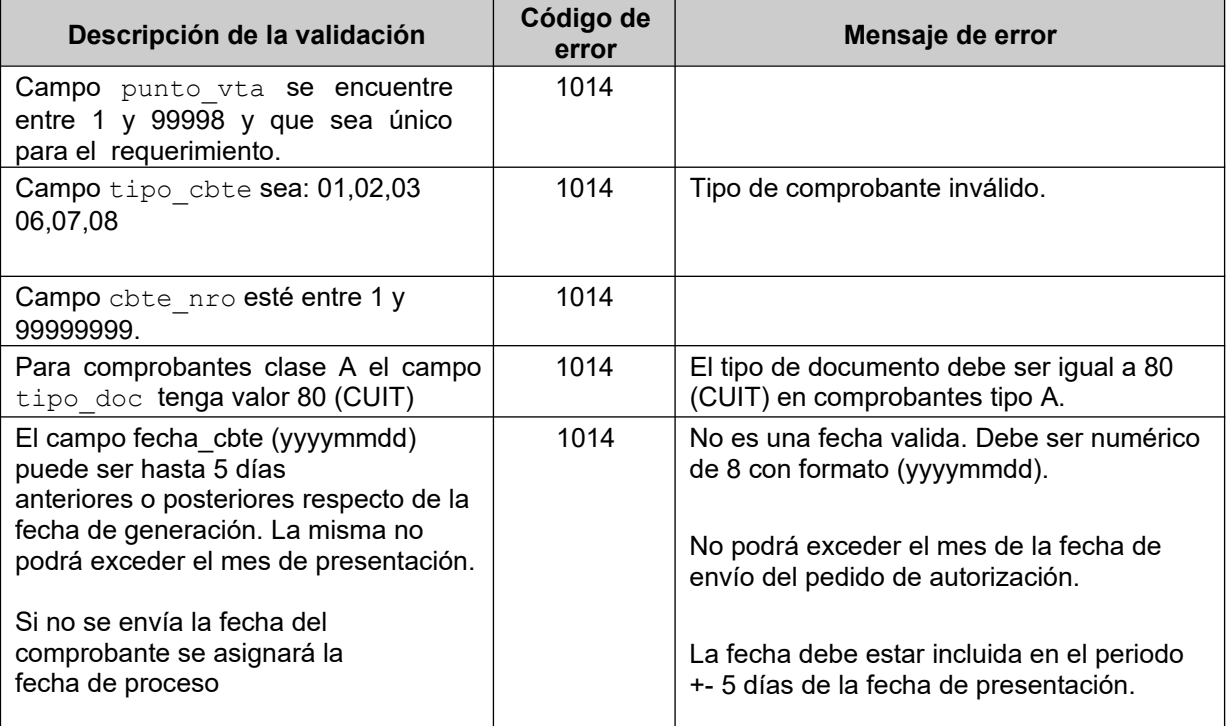

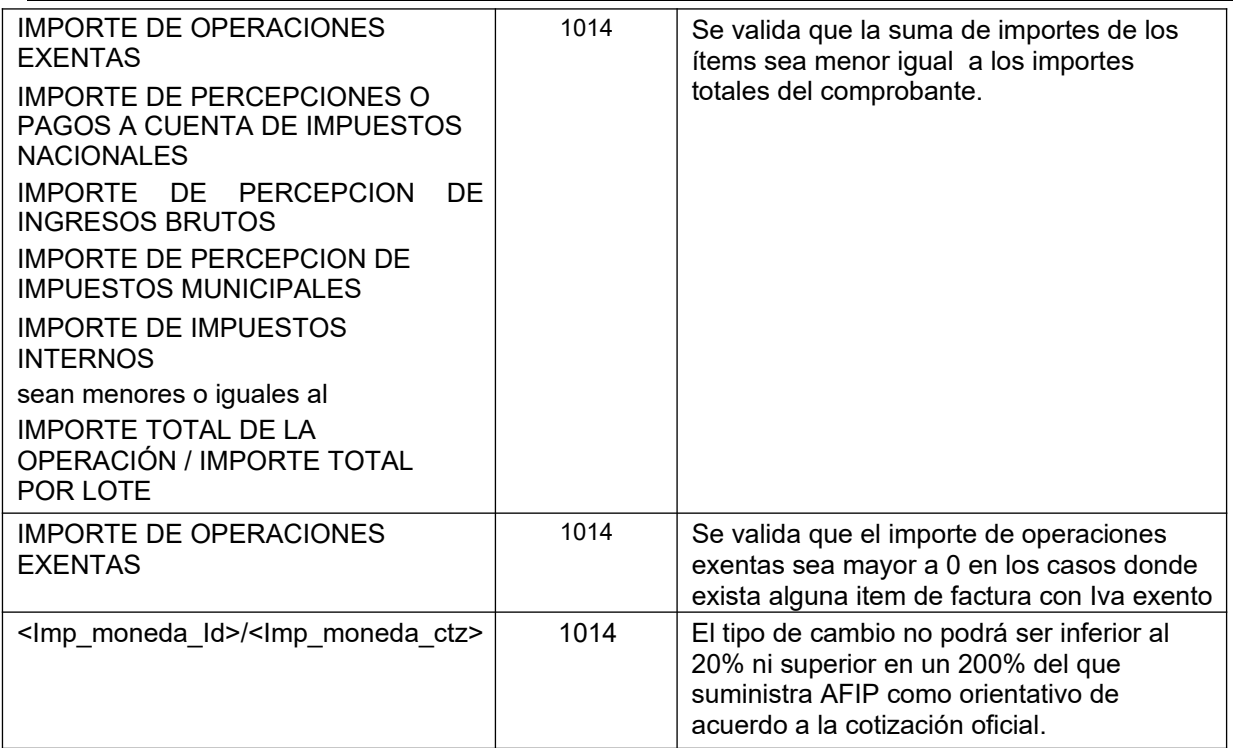

#### <span id="page-13-0"></span>2.1.7 Otros errores

Los mensajes de error que aún no están contemplados salen por código 1014 incluyendo un texto que explica la causa exacta del error.

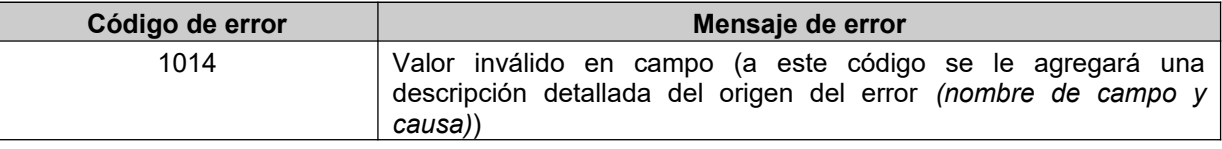

#### <span id="page-13-1"></span>2.1.8 Ejemplo Request 1

```
<?xml version="1.0" encoding="utf-8"?> 
                       xmlns:xsi="http://www.w3.org/2001/XMLSchema-instance"
xmlns:xsd="http://www.w3.org/2001/XMLSchema"> 
  <Id >45</Id>
   <Tipo_doc >80</Tipo_doc> 
   <Nro_doc >33693450239</Nro_doc> 
   <Tipo_cbte >1</Tipo_cbte> 
   <Punto_vta >1900</Punto_vta> 
<Cbte_nro >6</Cbte_nro> 
   <Imp_total >96.8</Imp_total> 
   <Imp_tot_conc >0</Imp_tot_conc> 
   <Imp_neto >80</Imp_neto> 
   <Impto_liq >16.8</Impto_liq> 
   <Impto_liq_rni >0</Impto_liq_rni> 
   <Imp_op_ex >0</Imp_op_ex> 
   <Imp_perc >0</Imp_perc> 
   <Imp_iibb >0</Imp_iibb> 
   <Imp_perc_mun >0</Imp_perc_mun> 
   <Imp_internos >0</Imp_internos> 
   <Imp_moneda_Id >PES</Imp_moneda_Id>
```

```
<Imp moneda ctz >1</Imp moneda ctz>
<Fecha cbte >20091006</Fecha cbte>
 <Items>
     <Ttem>
        <Poliza>SESC8301/2009</Poliza>
        <Endoso>84300</Endoso>
       <Ds>TRC5 caucion contra AFIP por 10kusd </Ds>
        <Qty>1</Qty>
        <Precio uni>0</Precio uni>
       <Imp bonif>0</Imp bonif>
        <Imp_total>0</Imp_total>
        <Iva id>5</Iva id>
      \langle/Item>
      (T+cm)<Poliza></Poliza>
        <Endoso></Endoso>
        <Ds>Total por poliza/s anteriores </Ds>
        <Qty>1</Qty>
        <Precio uni>100</Precio uni>
        <Imp bonif>20</Imp bonif>
        <Imp total>80</Imp total>
        <Iva id>5</Iva id>
      \langle/Item>
   \langle/Ttems>
</ClsSEGRequest>
```
#### <span id="page-14-0"></span>2.1.9 Ejemplo Request 2

```
<<?xml version="1.0" encoding="utf-8"?>
<ClsSEGRequest
                     xmlns:xsi="http://www.w3.org/2001/XMLSchema-instance"
xmlns:xsd="http://www.w3.org/2001/XMLSchema">
 <Id >45</Id>
 <Tipo doc >80</Tipo doc>
 <Nro_doc >33693450239</Nro_doc>
 <Tipo cbte >1</Tipo cbte>
 <Punto vta >1900</Punto vta>
 <Cbte nro >7</Cbte nro>
 <Imp total >1210</Imp total>
 <Imp_tot_conc >0</Imp_tot_conc>
 <Imp neto >1000</Imp neto>
 <Impto liq >210</Impto liq>
 <Impto liq rni >0</Impto liq rni>
 \langleImp op ex >0\langle/Imp op ex>
 <Imp_perc >0</Imp_perc>
 <Imp iibb >0</Imp iibb>
 <Imp perc mun >0</Imp perc mun>
 <Imp internos >0</Imp internos>
 <Imp moneda Id >PES</Imp moneda Id>
```

```
 <Imp_moneda_ctz >1</Imp_moneda_ctz> 
<Fecha_cbte >20091007</Fecha_cbte> 
  <Items> 
      (T+em) <Poliza>SESC8302/2009</Poliza> 
         <Endoso>843220/23</Endoso> 
         <Ds>TRC5 caucion contra AFIP por 100kusd </Ds> 
        Qty>1</Qty>
         <Precio_uni>1200</Precio_uni> 
         <Imp_bonif>200</Imp_bonif> 
         <Imp_total>1000</Imp_total> 
         <Iva_id>5</Iva_id> 
       </Item> 
     </Items> 
  </ClsSEGRequest>
```
#### <span id="page-15-1"></span>**2.2 Recuperador de comprobante (SEGGetCMP)**

<span id="page-15-0"></span>2.2.1 Dirección URL Este servicio se llama desde: http://wswhomo.afip.gov.ar/wsseg/service.asmx?op=SEGGetCMP

<span id="page-15-2"></span>2.2.2 Mensaje de solicitud

```
<?xml version="1.0" encoding="utf-8"?>
<soap:Envelope xmlns:xsi="http://www.w3.org/2001/XMLSchemainstance" 
xmlns:xsd="http://www.w3.org/2001/XMLSchema" 
xmlns:soap="http://schemas.xmlsoap.org/soap/envelope/">
   <soap:Body>
     <SEGGetCMP xmlns="http://ar.gov.afip.dif.SEG/">
       <Auth>
         <Token>string</Token>
        <Sign>string</Sign>
         <Cuit>long</Cuit>
       </Auth>
       <Cmp>
         <Tipo_cbte>short</Tipo_cbte>
         <Punto_vta>int</Punto_vta>
         <Cbte_nro>long</Cbte_nro>
      \langle / Cmp\rangle </SEGGetCMP>
   </soap:Body>
</soap:Envelope>
```
#### <span id="page-15-3"></span>2.2.3 Mensaje de respuesta

Retorna los detalles de un comprobante ya enviado y autorizado.

```
<?xml version="1.0" encoding="utf-8"?>
<soap:Envelope xmlns:xsi="http://www.w3.org/2001/XMLSchemainstance" 
xmlns:xsd="http://www.w3.org/2001/XMLSchema" 
xmlns:soap="http://schemas.xmlsoap.org/soap/envelope/">
```
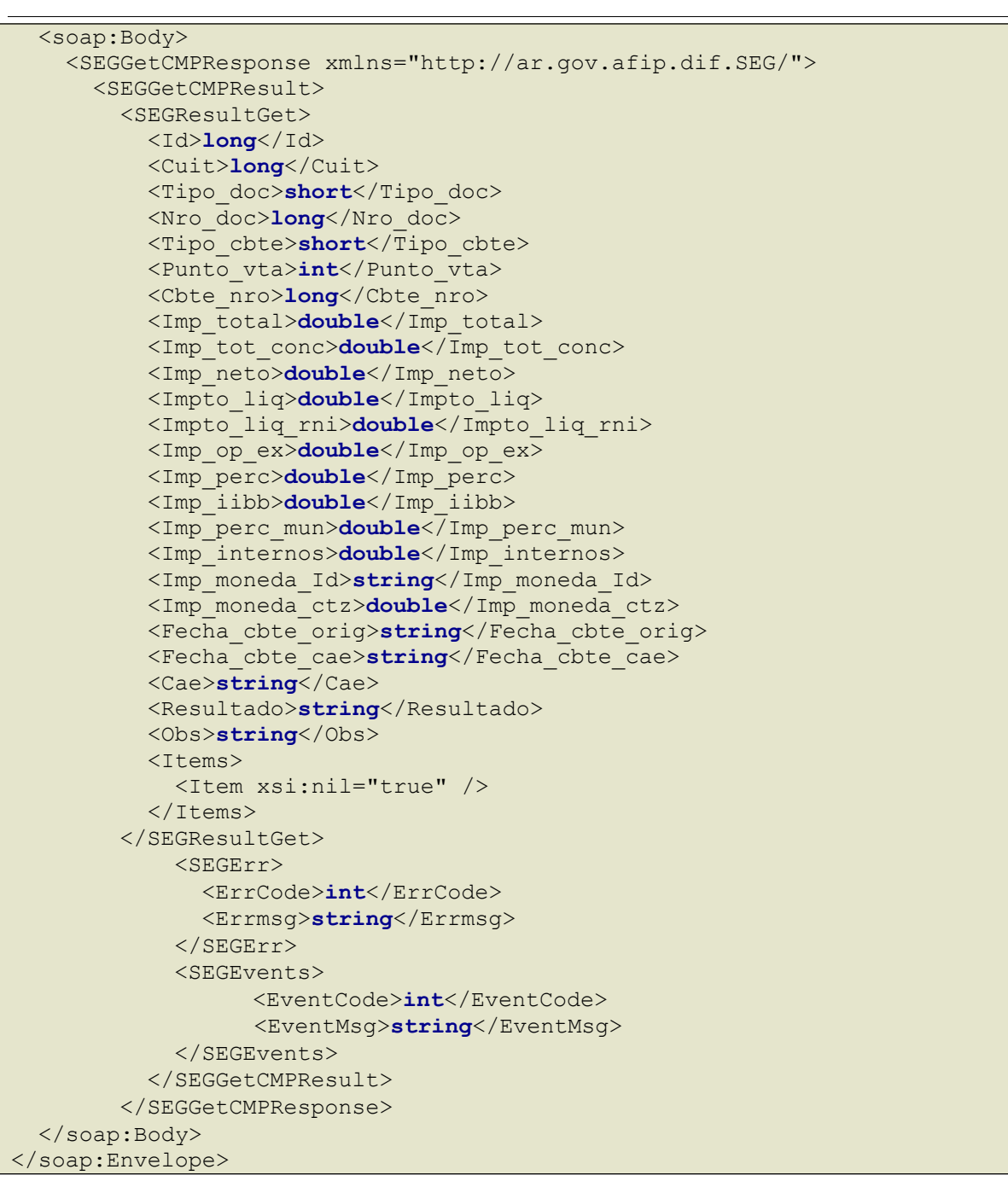

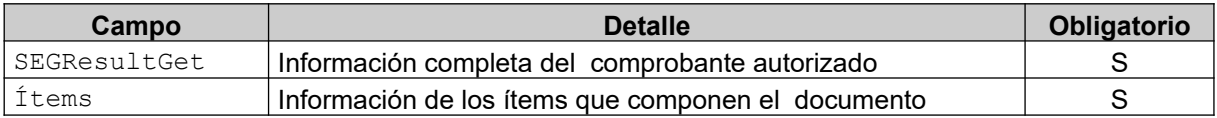

#### **SEGResultGet:** La cabecera del comprobante está compuesto por los siguientes campos:

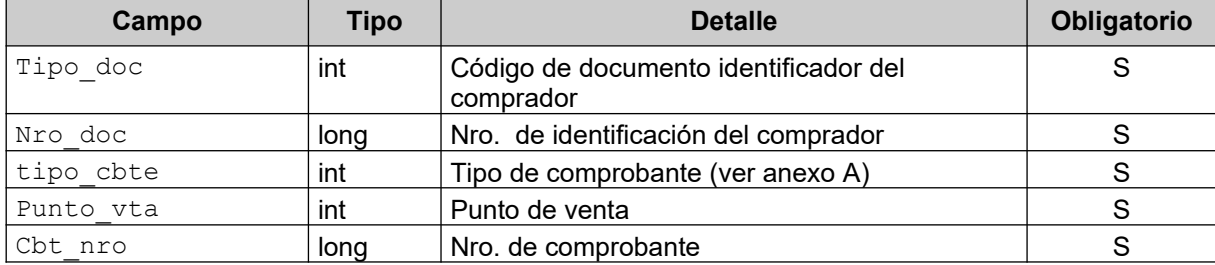

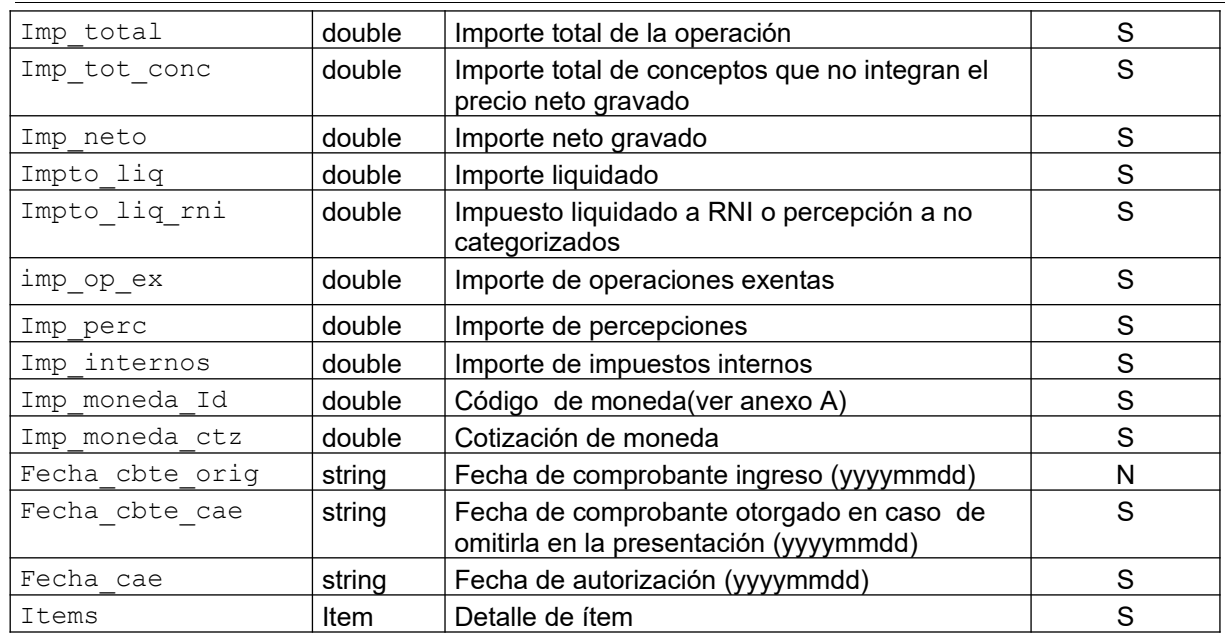

Items: el detalle de los ítems del comprobante está compuesto por los siguientes campos:

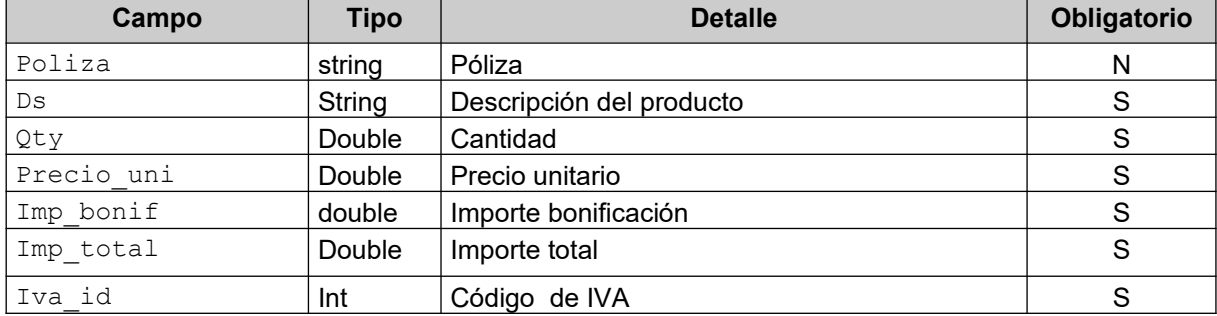

#### <span id="page-17-0"></span>2.2.4 Errores

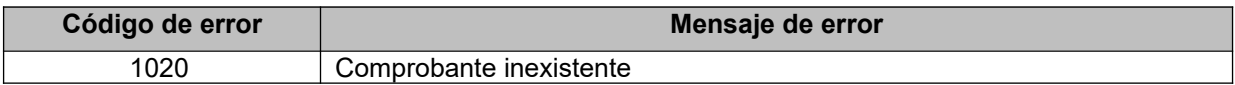

## <span id="page-17-1"></span>**2.3 Recuperador de valores referenciales de códigos de Moneda (SEGGetPARAM\_MON)**

2.3.1 Dirección URL

Este servicio se llama desde:

http://wswhomo.afip.gov.ar/wsseg/service.asmx?op= SEGGetPARAM\_MON

#### <span id="page-17-2"></span>2.3.2 Mensaje de solicitud

Recibe las credenciales de autenticación y la cuit del usuario representado.

```
<?xml version="1.0" encoding="utf-8"?>
<soap:Envelope xmlns:xsi="http://www.w3.org/2001/XMLSchemainstance" 
xmlns:xsd="http://www.w3.org/2001/XMLSchema" 
xmlns:soap="http://schemas.xmlsoap.org/soap/envelope/">
   <soap:Body>
     <SEGGetPARAM_MON xmlns="http://ar.gov.afip.dif.SEG/">
```

```
\overline{\text{ _Auth}}<Token>string</Token>
         <Sign>string</Sign>
         <Cuit>long</Cuit>
       \langle/Auth>
    </SEGGetPARAM MON>
  </soap:Body>
</soap:Envelope>
```
#### Dónde:

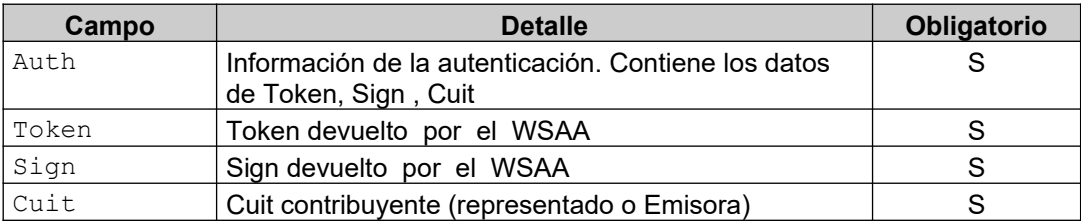

#### <span id="page-18-0"></span>2.3.3 Mensaje de respuesta

Retorna el total de monedas válidas.

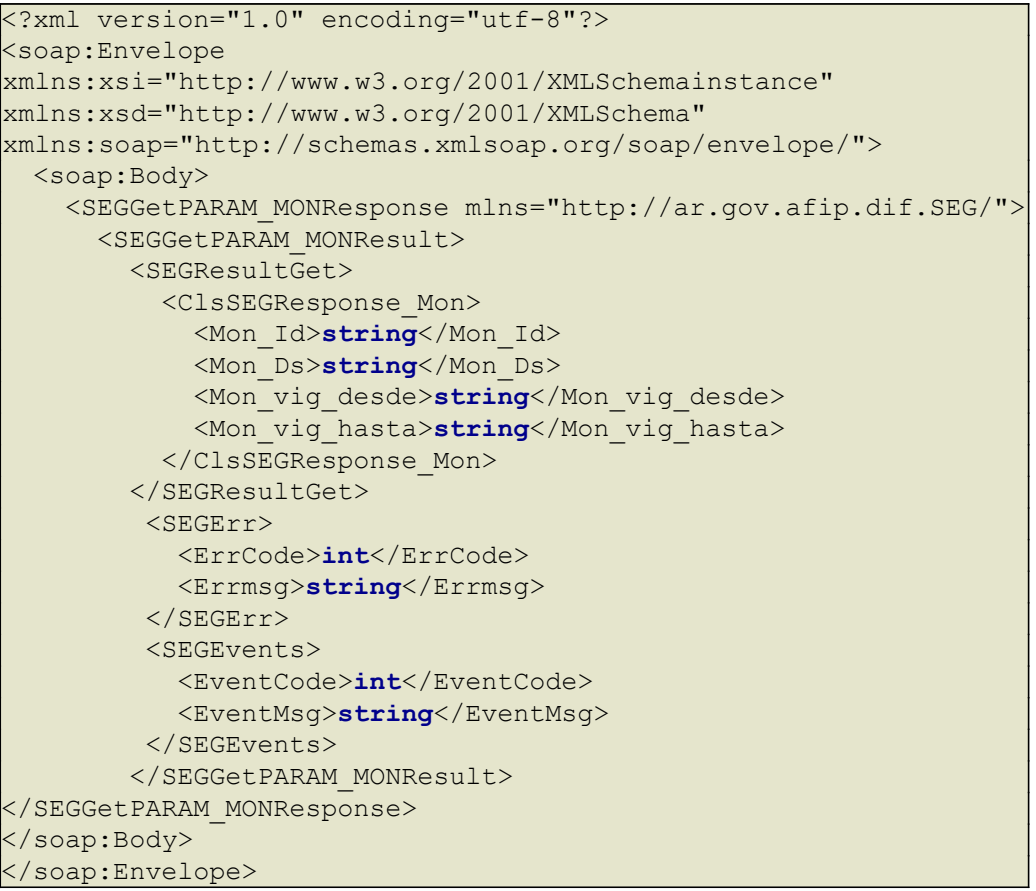

#### dónde:

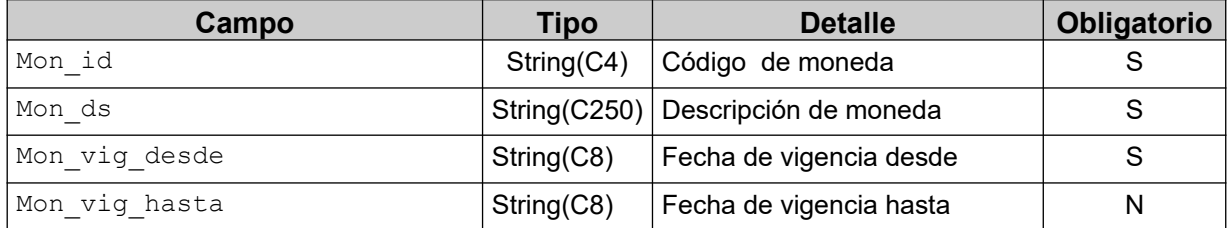

#### <span id="page-19-0"></span>2.3.4 Validaciones, acciones y errores

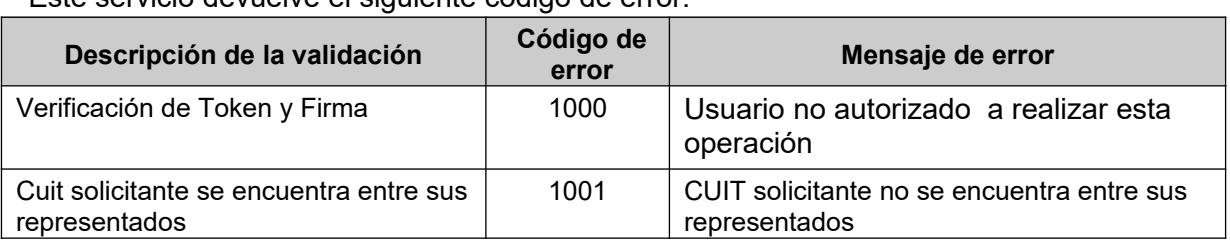

Este servicio devuelve el siguiente código de error:

## <span id="page-19-1"></span>**2.4 Recuperador de valores referenciales de códigos de Tipos de comprobante**

## <span id="page-19-2"></span>**(SEGGetPARAM\_Tipo\_cbte)**

2.4.1 Dirección URL

Este servicio se llama desde:

http://wswhomo.afip.gov.ar/wsseg/service.asmx?op= SEGGetPARAM\_Tipo\_cbte

#### <span id="page-19-3"></span>2.4.2 Mensaje de solicitud

Recibe las credenciales de autenticación y la cuit del usuario representado.

```
<?xml version="1.0" encoding="utf-8"?>
<soap:Envelope xmlns:xsi="http://www.w3.org/2001/XMLSchema-instance"
xmlns:xsd="http://www.w3.org/2001/XMLSchema"
xmlns:soap="http://schemas.xmlsoap.org/soap/envelope/">
<soap:Body>
     <SEGGetPARAM_Tipo_Cbte xmlns="http://ar.gov.afip.dif.SEG/">
       <Auth>
         <Token>string</Token>
         <Sign>string</Sign>
         <Cuit>string</Cuit>
       </Auth>
     </SEGGetPARAM_Tipo_Cbte>
   </soap:Body> </soap:Envelope>
```
dónde:

![](_page_19_Picture_194.jpeg)

#### <span id="page-19-4"></span>2.4.3 Mensaje de respuesta

Retorna el universo de tipos de comprobante válidos.

```
<?xml version="1.0" encoding="utf-8"?> 
<soap:Envelope 
xmlns:xsi="http://www.w3.org/2001/XMLSchemainstance" 
xmlns:xsd="http://www.w3.org/2001/XMLSchema" 
xmlns:soap="http://schemas.xmlsoap.org/soap/envelope/">
```
![](_page_20_Figure_1.jpeg)

#### dónde:

![](_page_20_Picture_48.jpeg)

## <span id="page-20-0"></span>2.4.4 Validaciones, acciones y errores

Este servicio devuelve el siguiente código de error:

![](_page_20_Picture_49.jpeg)

## 2.5 Recuperador de valores referenciales de códigos alícuotas de IVA

#### <span id="page-21-0"></span>**(SEGGetPARAM\_Tipo\_iva)**

2.5.1 Dirección URL

Este servicio se llama desde:

http://wswhomo.afip.gov.ar/wsseg/service.asmx?op= SEGGetPARAM\_Tipo\_iva

#### <span id="page-21-1"></span>2.5.2 Mensaje de solicitud

Recibe las credenciales de autenticación y la cuit del usuario representado.

```
<?xml version="1.0" encoding="utf-8"?>
<soap:Envelope xmlns:xsi="http://www.w3.org/2001/XMLSchemainstance" 
xmlns:xsd="http://www.w3.org/2001/XMLSchema" 
xmlns:soap="http://schemas.xmlsoap.org/soap/envelope/">
   <soap:Body>
     <SEGGetPARAM_Tipo_Iva xmlns="http://ar.gov.afip.dif.SEG/">
      \langleAuth>
         <Token>string</Token>
         <Sign>string</Sign>
         <Cuit>string</Cuit>
       </Auth>
     </SEGGetPARAM_Tipo_Iva>
   </soap:Body> </soap:Envelope>
```
dónde:

![](_page_21_Picture_219.jpeg)

#### <span id="page-21-2"></span>2.5.3 Mensaje de respuesta

Retorna el universo de tipos de comprobante válidos.

```
<?xml version="1.0" encoding="utf-8"?>
<soap:Envelope xmlns:xsi="http://www.w3.org/2001/XMLSchemainstance" 
xmlns:xsd="http://www.w3.org/2001/XMLSchema" 
xmlns:soap="http://schemas.xmlsoap.org/soap/envelope/">
   <soap:Body>
     <SEGGetPARAM_Tipo_CbteResponse xmlns="http://ar.gov.afip.dif.SEG/">
<SEGGetPARAM_Tipo_CbteResult>
         <SEGResultGet>
           <ClsSEGResponse_Tipo_Iva>
             <Iva_Id>string</Iva_Id>
             <Iva_Ds>string</Iva_Ds>
             <Iva_vig_desde>string</Iva_vig_desde>
             <Iva_vig_hasta>string</Iva_vig_hasta>
           </ClsSEGResponse_Tipo_Iva>
           <ClsSEGResponse_Tipo_Iva>
             <Iva_Id>string</Iva_Id>
             <Iva_Ds>string</Iva_Ds>
             <Iva_vig_desde>string</Iva_vig_desde>
             <Iva_vig_hasta>string</Iva_vig_hasta>
           </ClsSEGResponse_Tipo_Iva>
         </SEGResultGet>
         <SEGErr>
           <errcode>int</errcode>
```

```
 <errmsg>string</errmsg>
         </SEGErr>
         <SEGEvents>
         <eventcode>int</eventcode>
<eventmsg>string</eventmsg>
        </SEGEvents>
      </SEGGetPARAM_Tipo_IvaResult>
     </SEGGetPARAM_Tipo_IvaResponse>
   </soap:Body> </soap:Envelope>
```
#### dónde:

![](_page_22_Picture_135.jpeg)

#### <span id="page-22-0"></span>2.5.4 Validaciones, acciones y errores

Este servicio devuelve el siguiente código de error:

![](_page_22_Picture_136.jpeg)